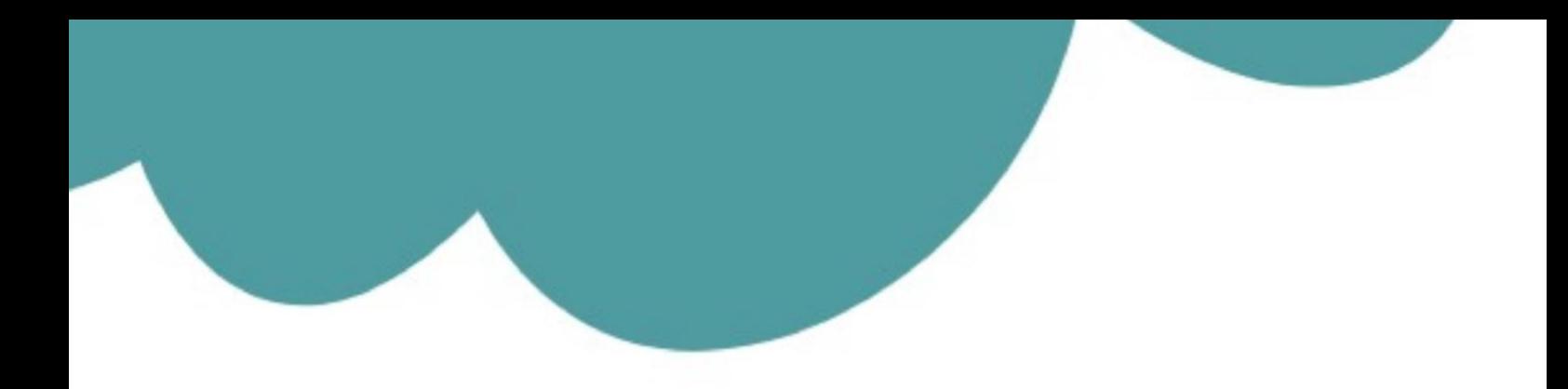

# تم تحميل وعرض المادة من

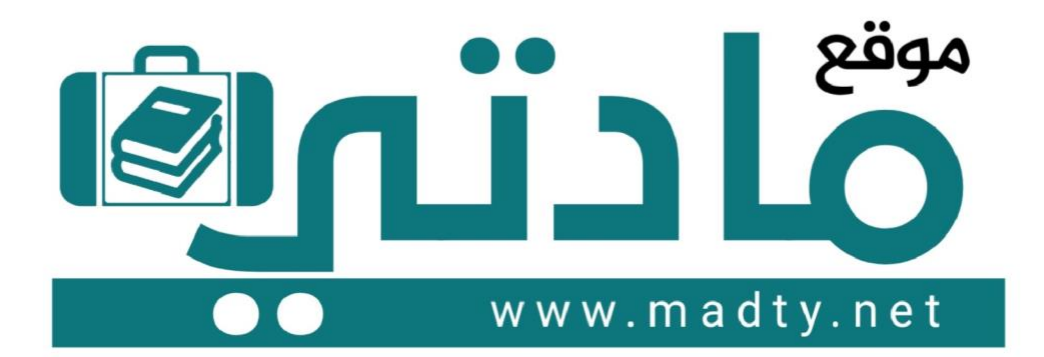

موقع مادتي هو موقع تعليمي يعمل على مساعدة المعلمين والطلاب وأولياء الأمور في تقديم حلول الكتب المدرسين والاختبارات وشرح الدروس والملخصات والتحاضير وتوزيع المنهج لكل المراحل الدراسين بشكل واضح وسهل مجانأ بتصفح وعرض مباشر أونلاين وتحميل على موقع مادتي

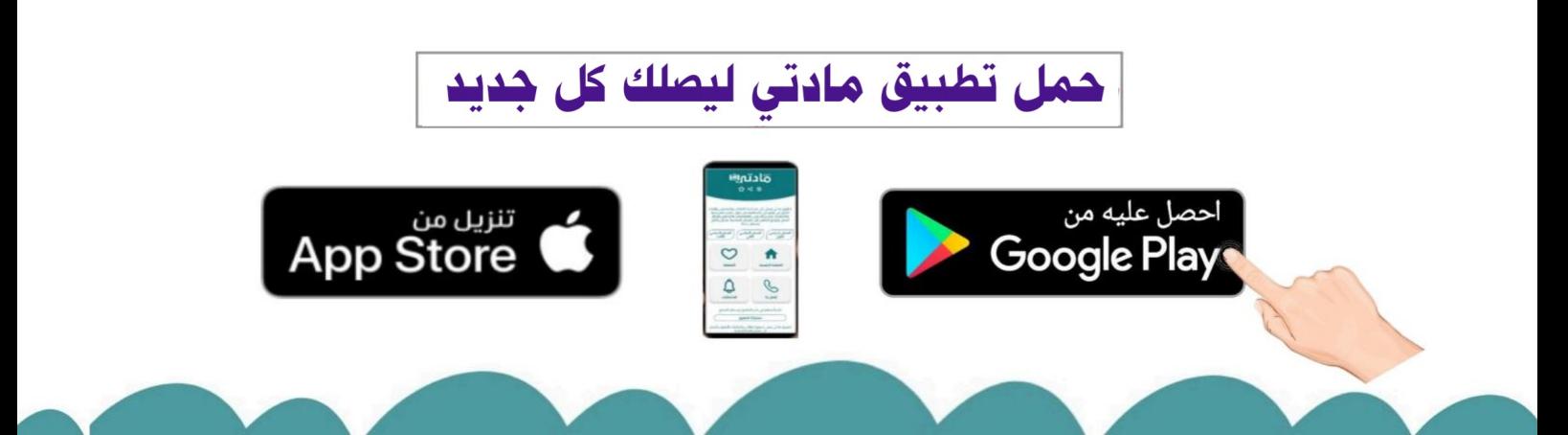

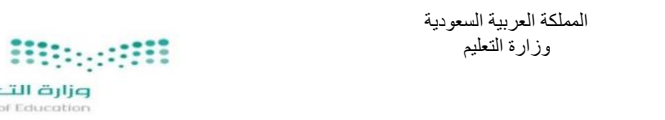

### زارة التصليح<br>Ministry of Educatio **استمارة االختبار )النهائي العملي( في مادة المهارات الرقمية للصف الثاني المتوسط**

#### **الفصل الدراسي الثاني للعام الدراسي 1444هـ**

اسم الطالبة: ................................................................................................................................................................. الصف: ) /2 .................................................(

#### السؤال الأول:

أجرت المدرسة بعض الأبحاث لمعرفة المادة المفضلة لدى الطلبة، في الاستبيان أدناه يمكنك رؤية عدد الأصوات لكل مادة.

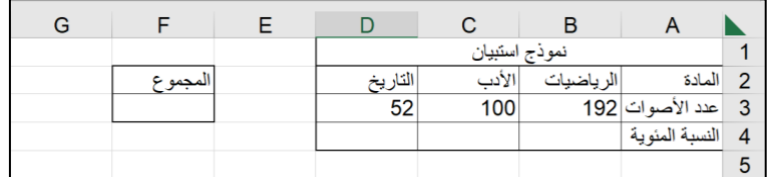

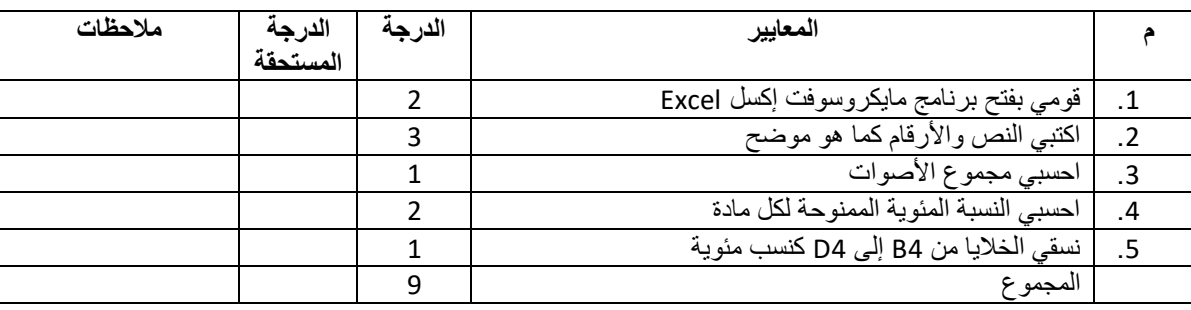

#### **السؤال الثاني:**

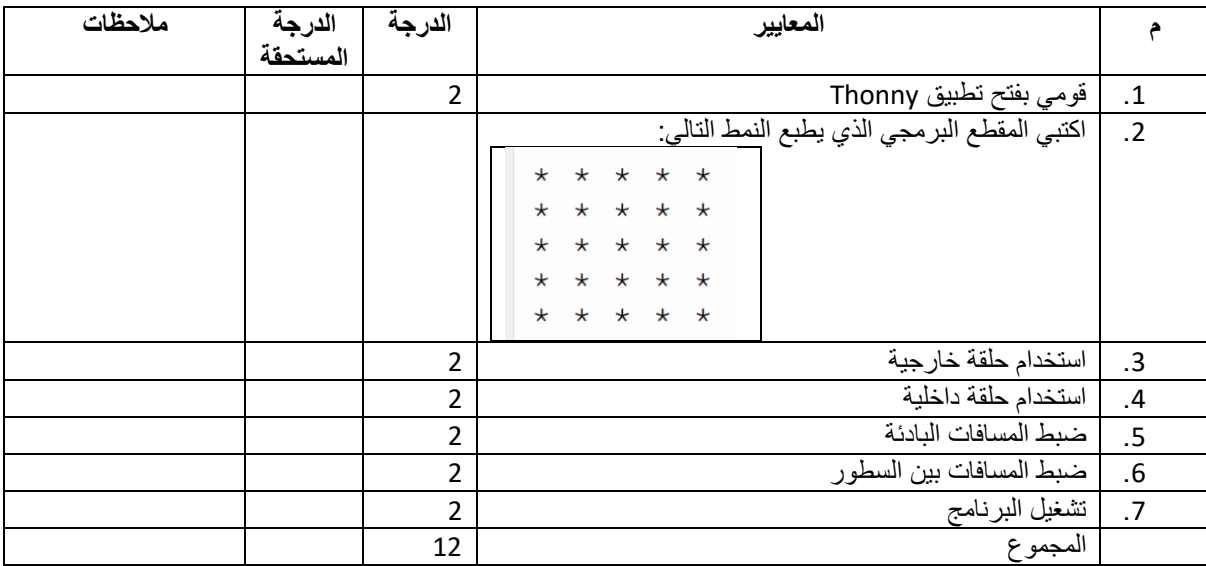

#### **السؤال الثالث:**

استخرجي ما يلي من خالل المقطع البرمجي الذي أمامك:

- اسم الدالة: ....................................................................
	- المعامالت: ....................................................................
- الوسائط: ....................................................................

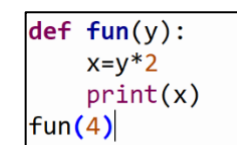

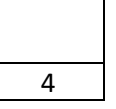

**المملكة العربية السعودية**

**وزارة التعليم**

**إدارة التعليم ..**

**متوسطة ..** 

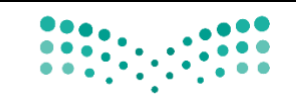

وزارة التصليم Ministry of Education

**المادة: المهارات الرقمية )عملي(**

**الصف: الثاني متوسط**

**الزمن: ساعة** 

**اسم الطالب: ..................................**

**الفصل: ........................................**

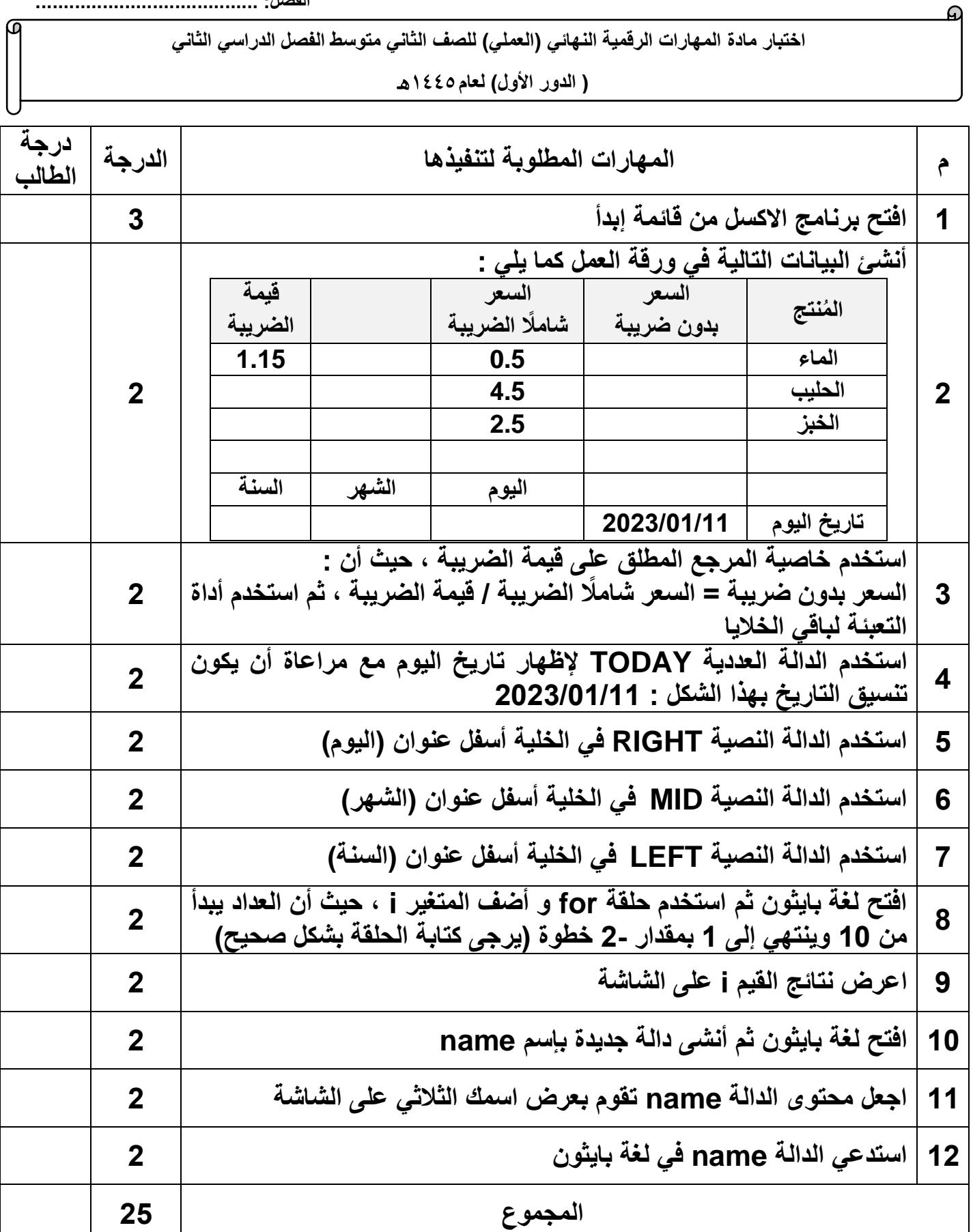

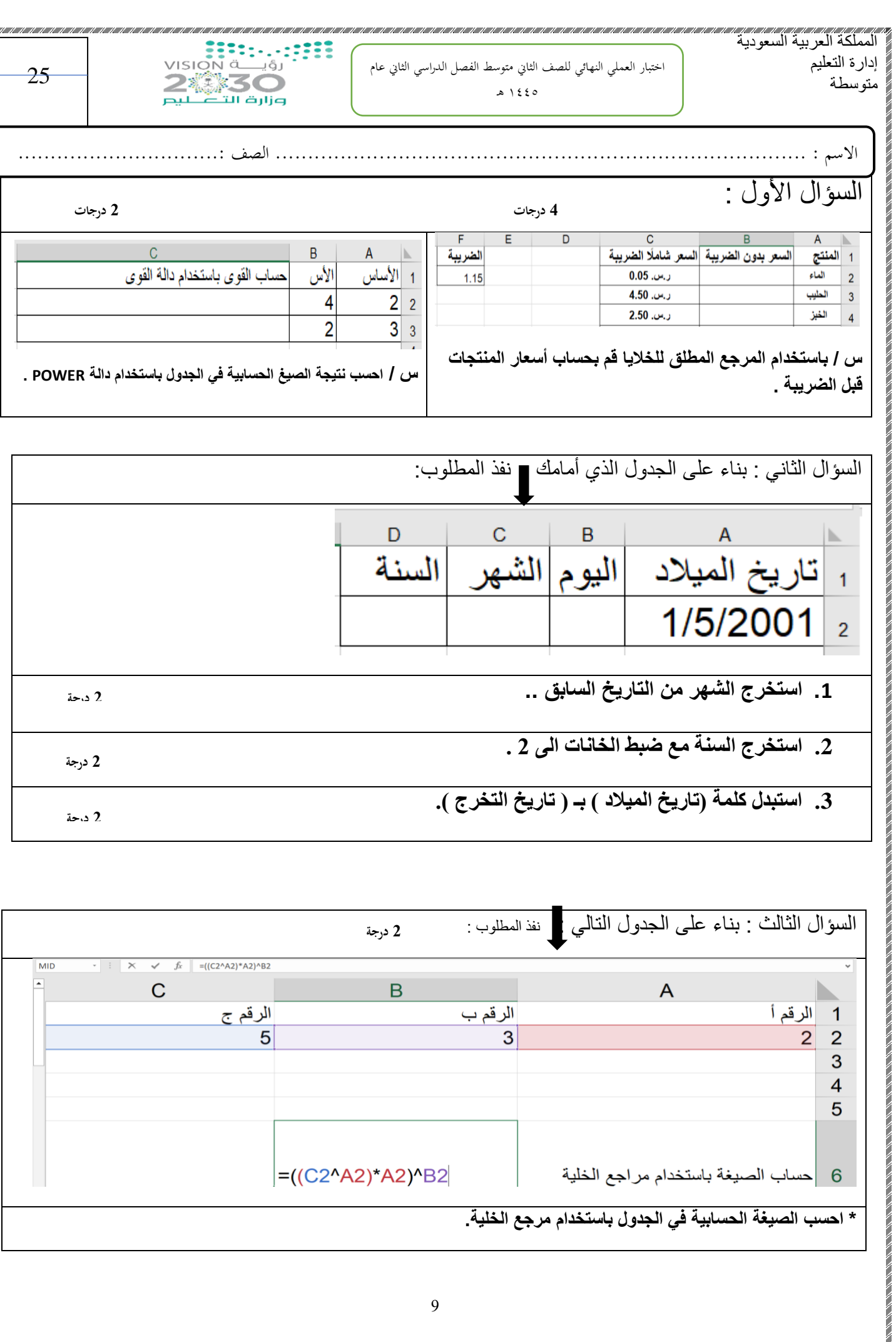

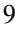

=((C2^A2)\*A2)^B2

**\* احسب الصيغة الحسابية في الجدول باستخدام مرجع الخلية.**

6 |حساب الصيغة باستخدام مراجع الخلية

 $\frac{4}{5}$ 

السؤال الرابع / باستخدام برنامج PyCharm أ / اكتب برنامج يعرض األرقام ..,90,95,100...0, على الشاشة ؟ **4 درجات**

ب/ اكتب المقطع البرمجي الذي يطبع النمط التالي : **6 درجات** 

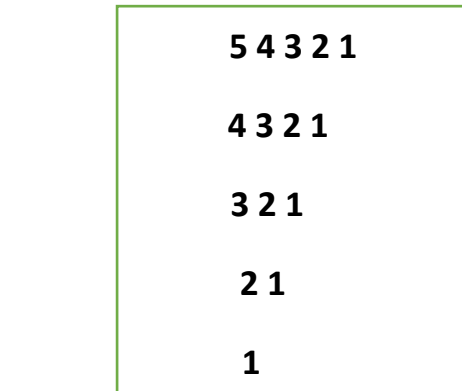

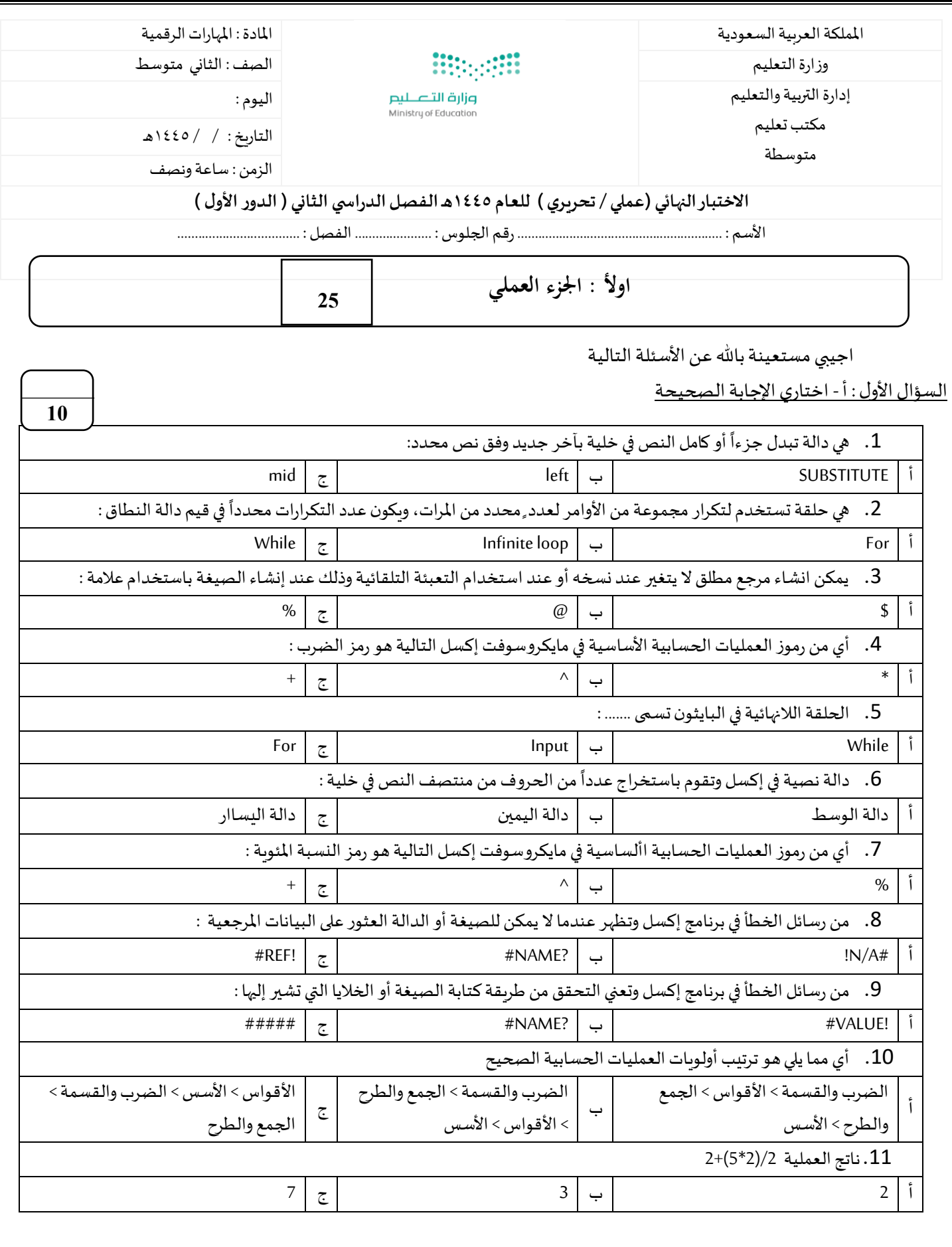

**يتبع** 

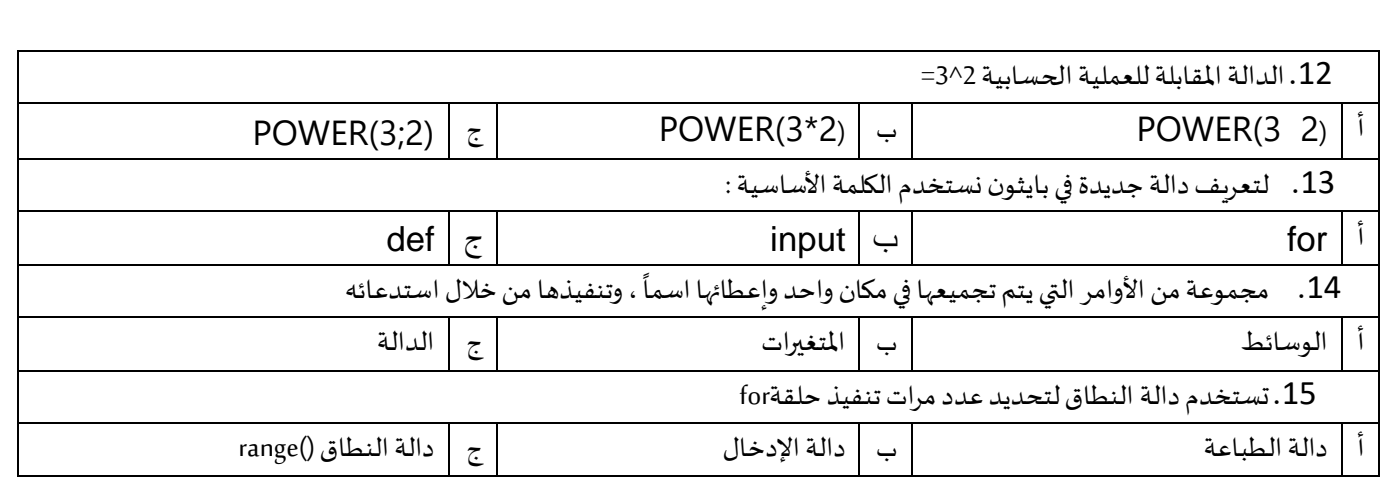

ب- ضعي (صح ) أمام العبارة الصحيحة ، ووضع ( خطأ ) أمام العبارة الخاطئة :

- 1. تنهي عبارة الإيقاف break الحلقة التي تحتوي عليها ، وينتقل البرنامج الى السطر المتواجد بعد الحلقة
	- .2 اذا لم تترك مسافة بادئة في مقطعك البرمجي للحلقات فستتلقى رسالة خطأ
		- .3 يدعم البايثون نوعين من الحلقات FOR و WHILE
			- 4. يعد مرجع الخلية عنواناً للخلية ويحدد موقعها -<br>أ
		- 5. في برنامج مايكروسوفت إكسل يمكن حساب الصيغة باستخدام الأرقام.
			- . الحلقة المتداخلة تعني جملة حلقة داخل جملة حلقة أخرى
				- .7 املرجع النسبي هو مرجع الخلية .
			- 8. لا يمكن استخدام البيانات النصية في مايكروسوفت إكسل .
				- 9. تُرجع دالة القوى نتيجة رقم مضروب في آخر <u>፡</u>
				- . لا يمكنك إنشاء دوال جديدة خاصة بك في بايثون  $10\,$

**10**

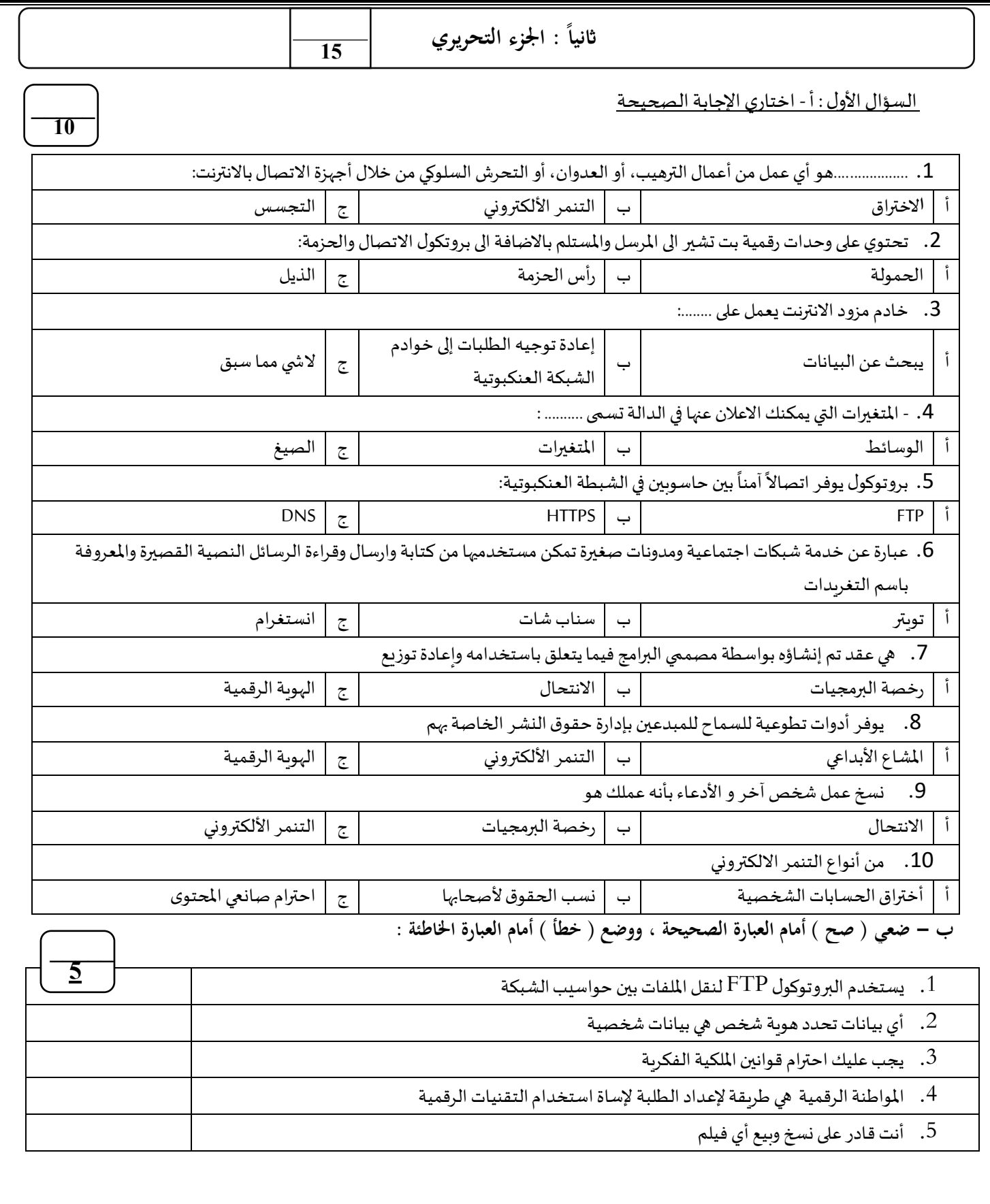

**انتهت األسئلة ....** 

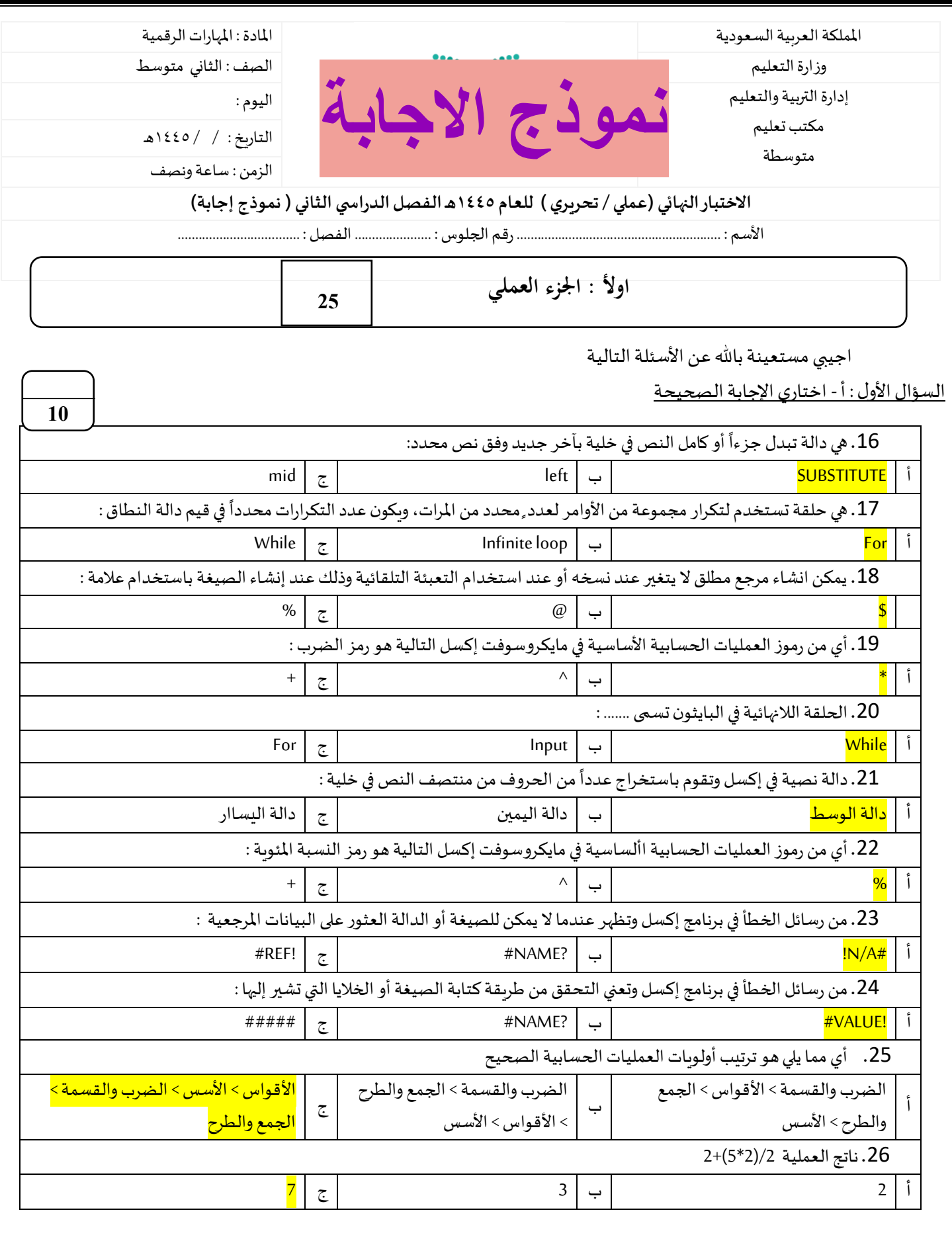

**يتبع** 

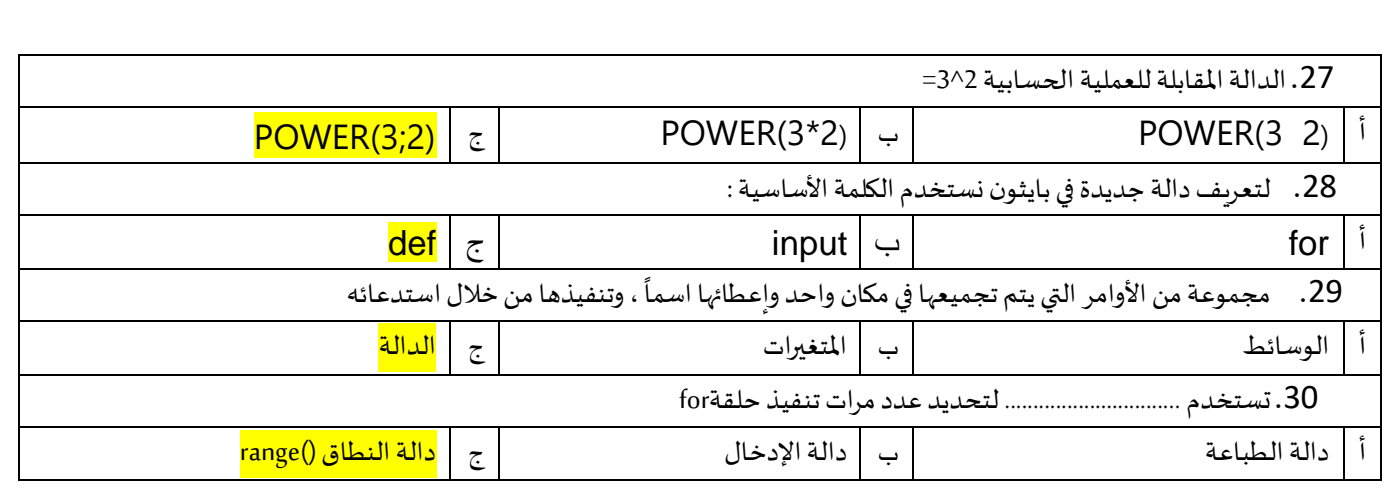

**10**

## ب- ضعي (صح ) أمام العبارة الصحيحة ، ووضع ( خطأ ) أمام العبارة الخاطئة :

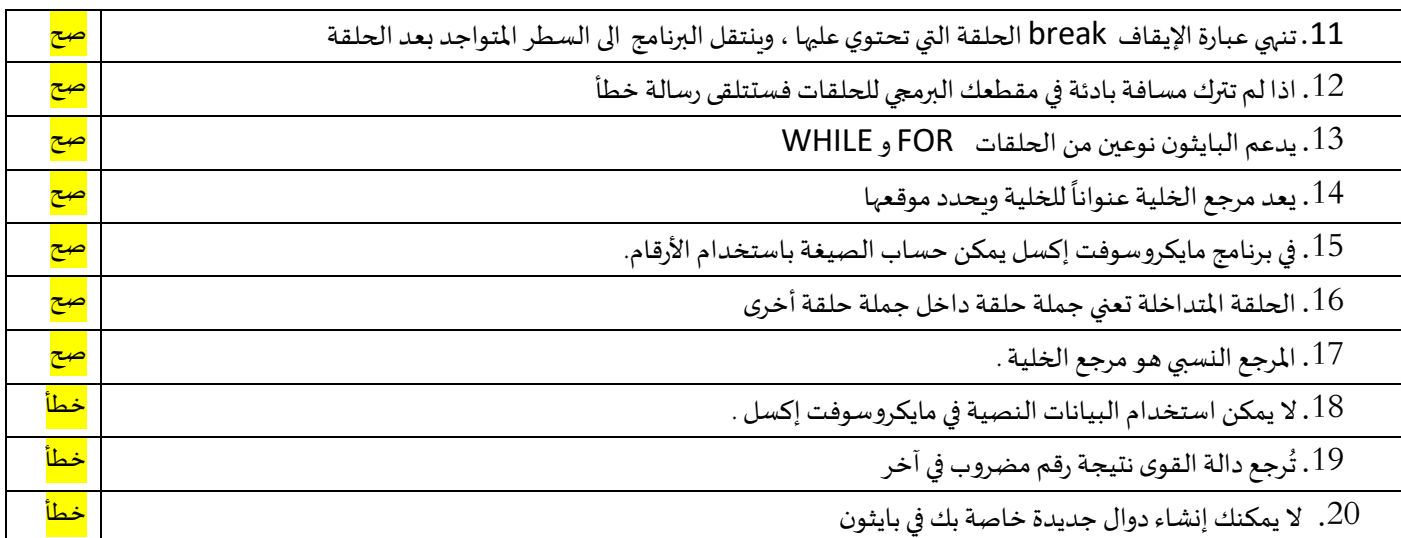

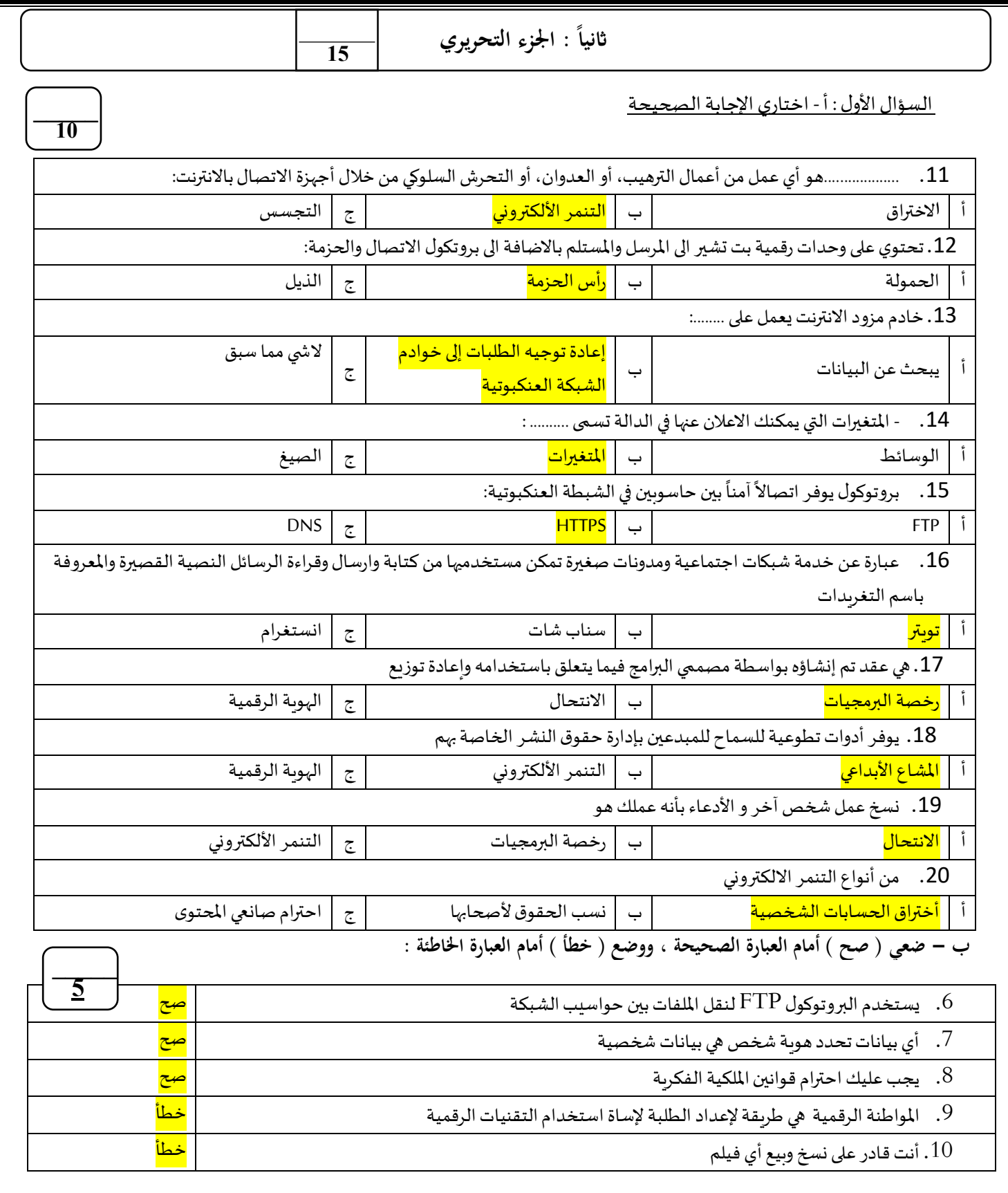